## **GeomCell, towards modeling the muscle cell dynamic geometry**

Michal Remiš

Faculty of Mathematics, Physics and Informatics, Comenius University, Bratislava, Slovakia

### Geometrical Modeling of Living Cells

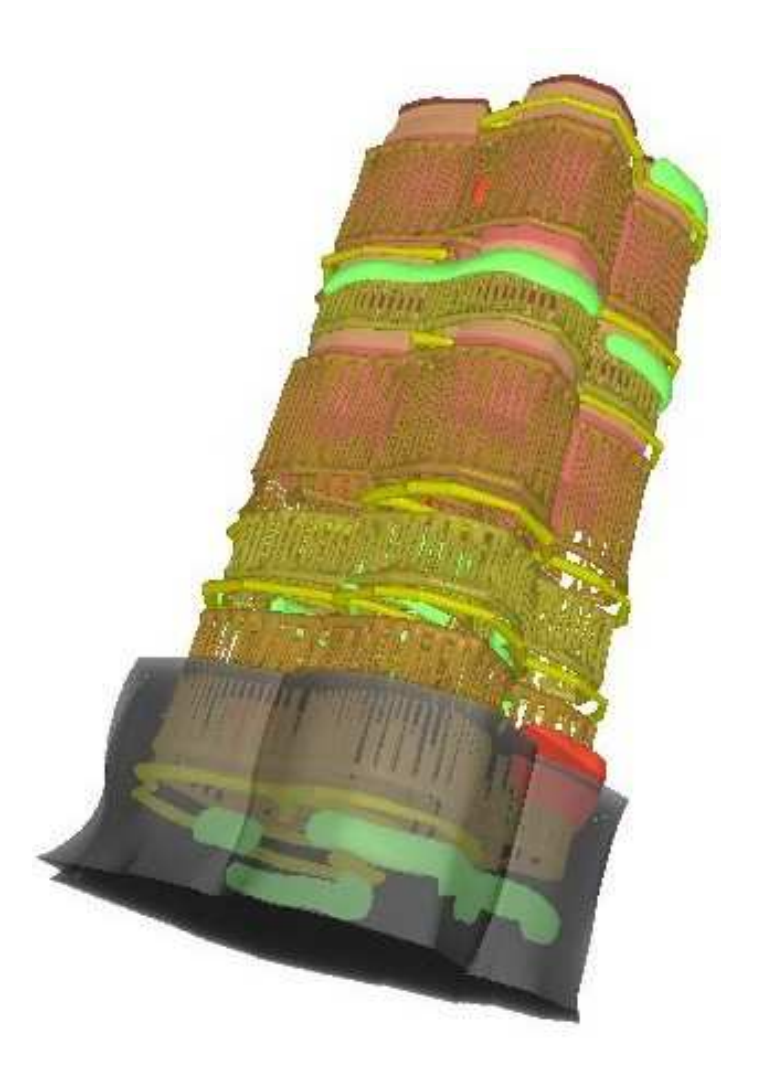

- RNDr. Július Parulek, PhD.
- •XISL open source library for implicit surfaces representation
- Particular organelles were defined
- Cell models may be generated by distribution of organelles
- Model fulfils important stereological properties

#### Towards dynamics

**CellDyn** - framework over XISL library for simulation of cell dynamics

- Understand organelle as biological object rather then just a implicit function
- Modifies implicit organelle properties to reach desired effect
- We still load data from generated models to coincide with reality

#### Myofibril contraction

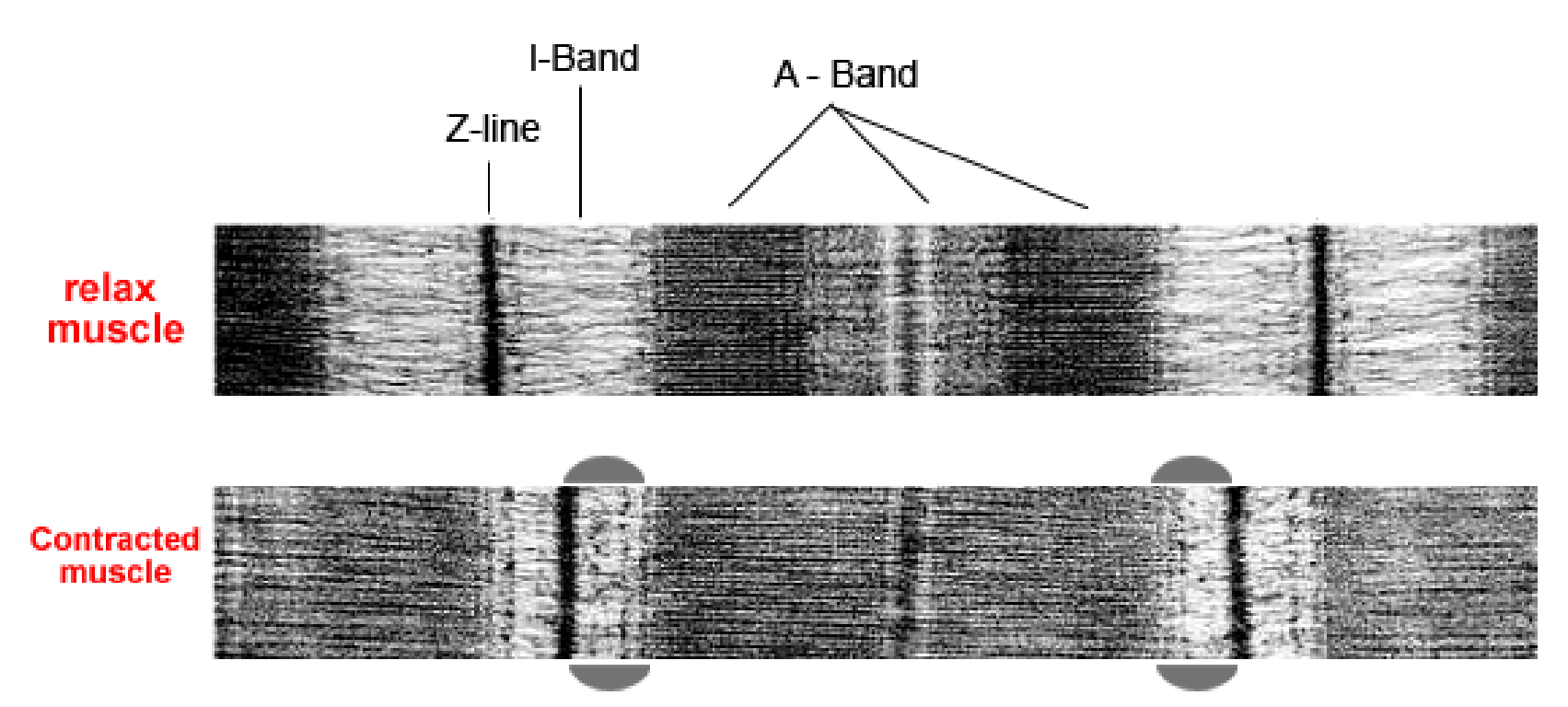

- Myofibril is divided in Z-line, I-Band and A-Band sectors
- During contraction myofibril sectors behave differently
- In CellDyn we try to simulate this process

#### GeomCell myofibril modelling principles

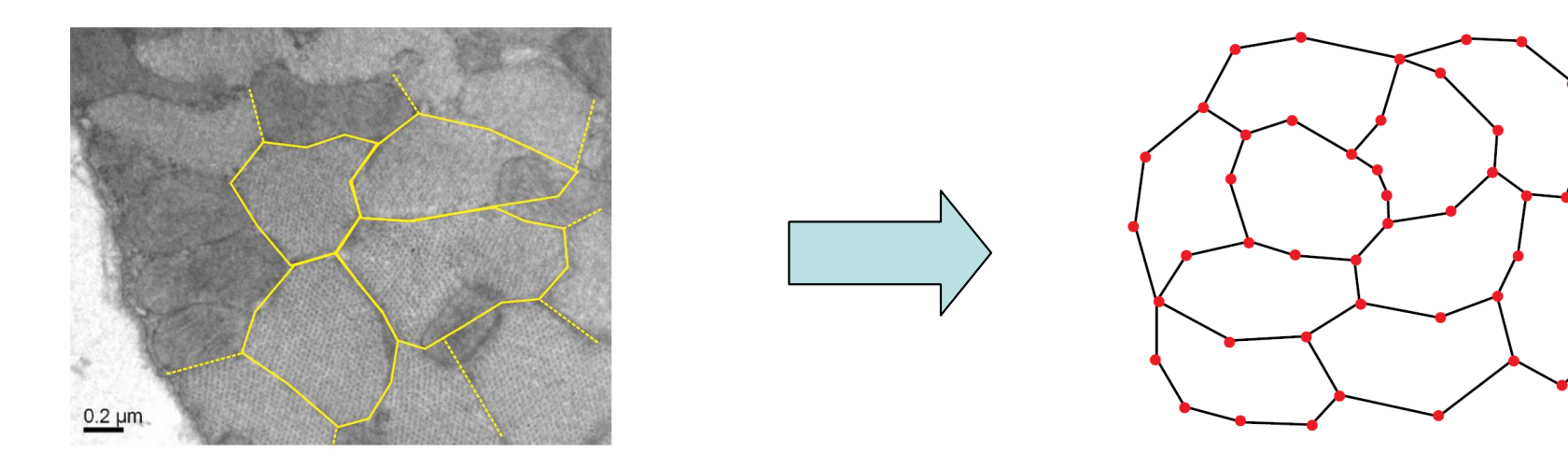

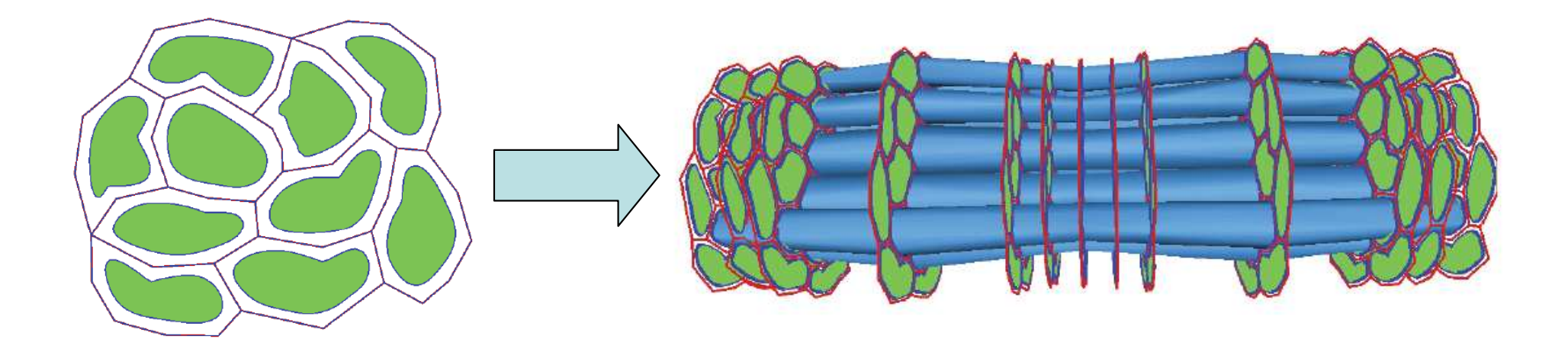

#### CellDyn myofibril contraction

- single myofibrils are extracted from GeomCell generated model and imported into CellDyn
- myofibril sections are determined and polygon skeleton is assigned

• offset operation is attached to every skeleton polygon

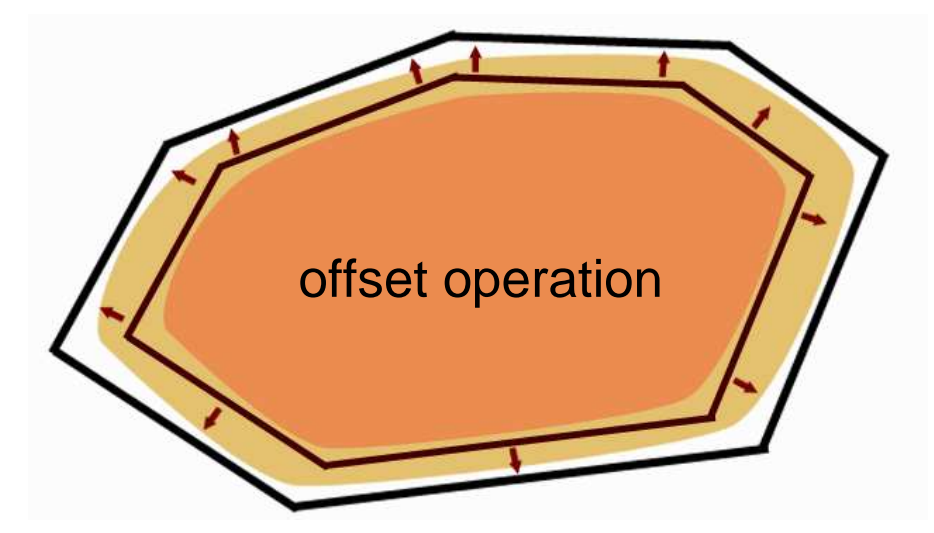

#### CellDyn contraction dynamics

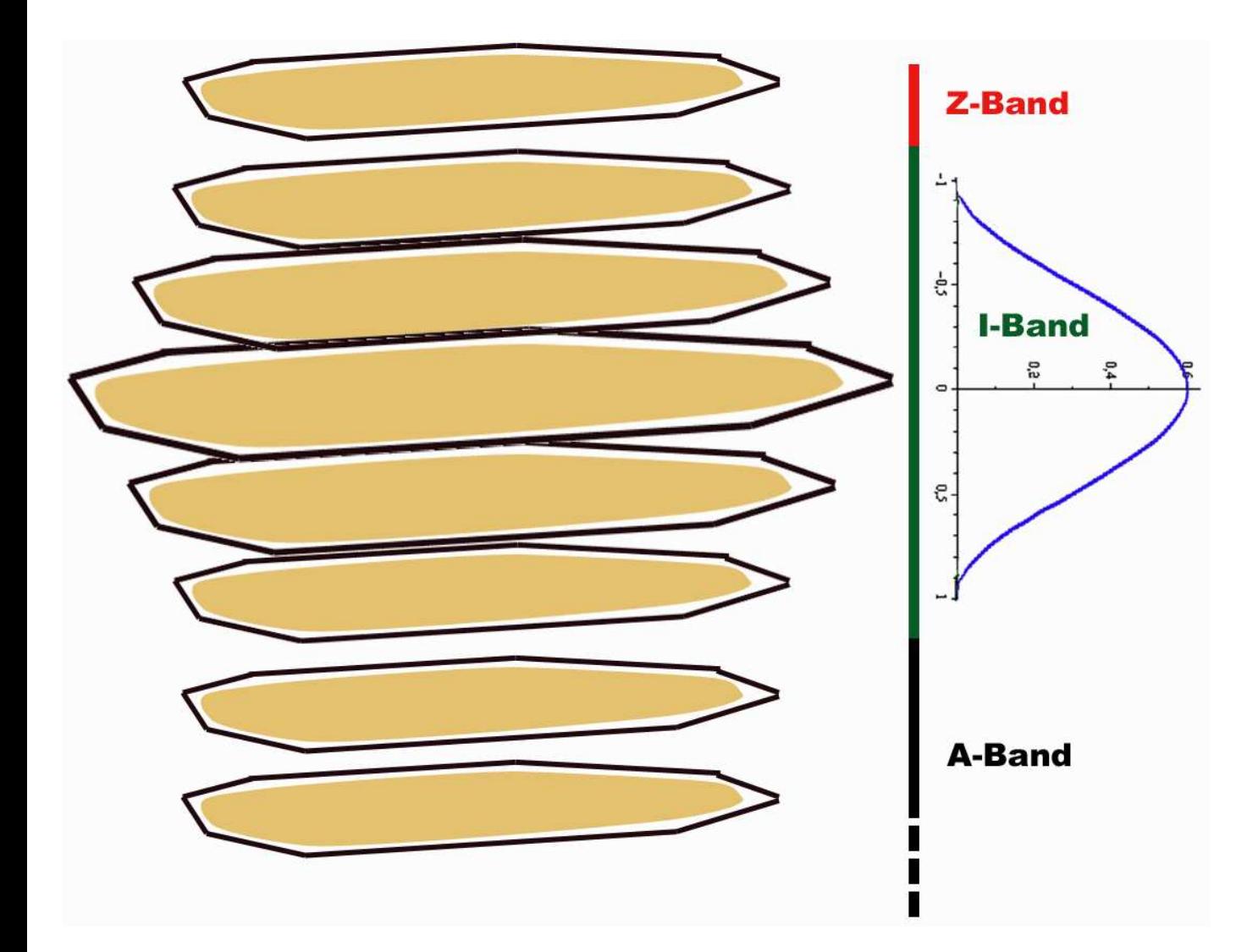

#### **Every myofibril sector behave differently**

- **A-Band** remains unchanged
- **I-Band** is shortened and bulged. Bulge si achieved by adjusting offset operation over polygons. Shape of bulge is determined by a function.

• **Z-Band** remains unchanged but follows I-Band region

## Bulging I-Band

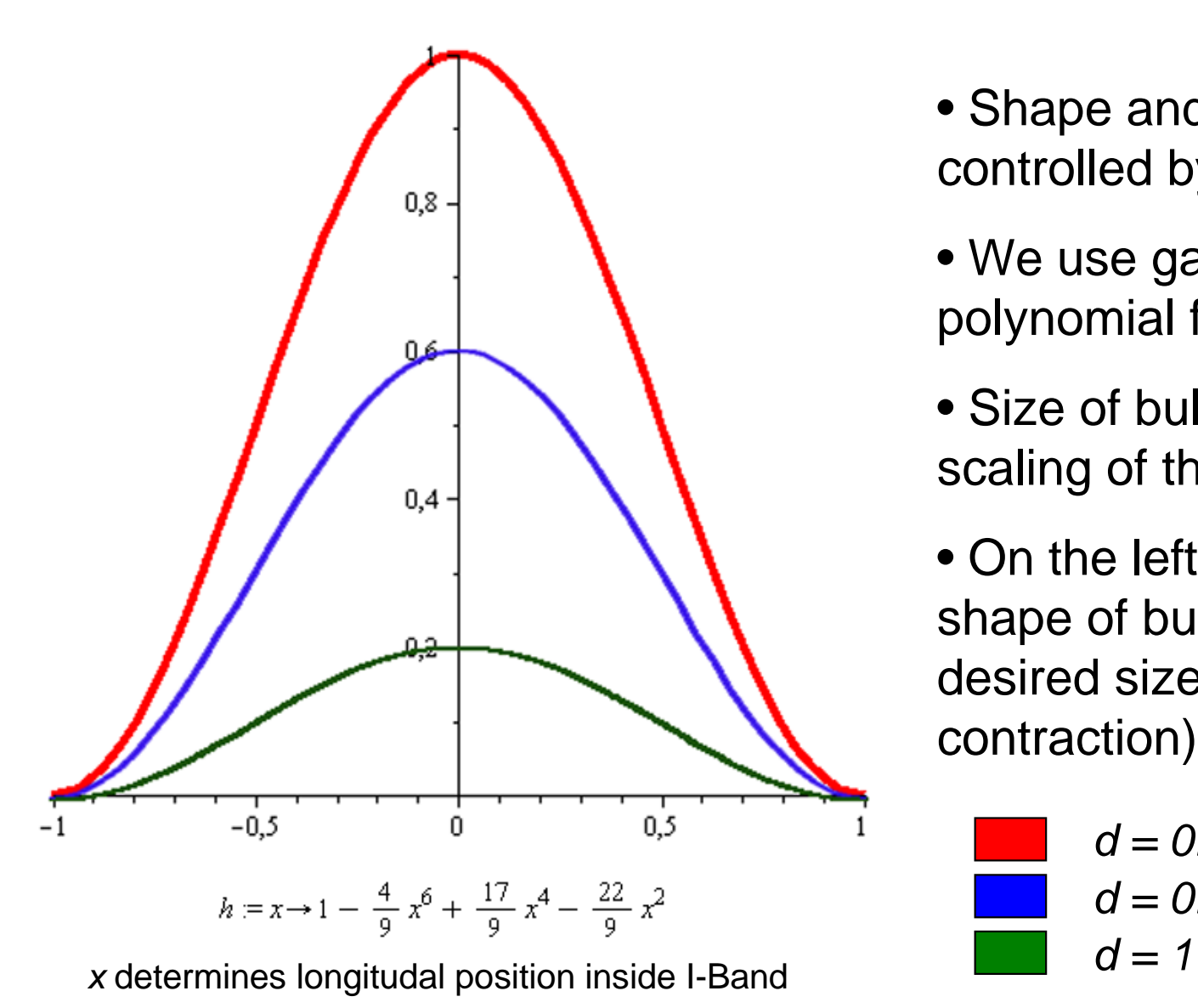

- Shape and Size of bulge is controlled by function
- We use gaussian like polynomial function.
- Size of bulge is achieved by scaling of the function
- On the left you may see shape of bulge for different desired size d (amount of contraction)

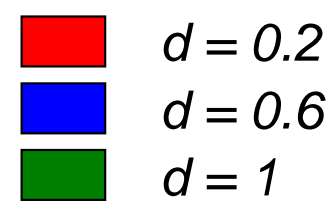

#### Going dynamic

By varying contraction amount over time we achieve myofibril contraction dynamics.

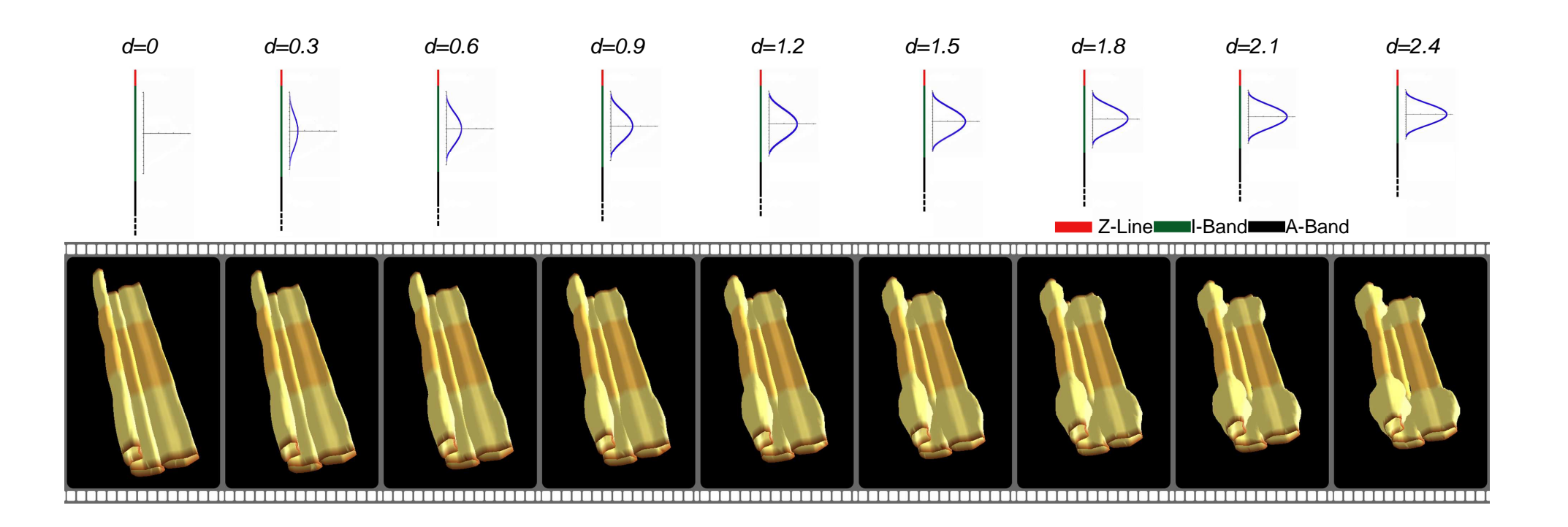

#### Amount of contraction changes over time

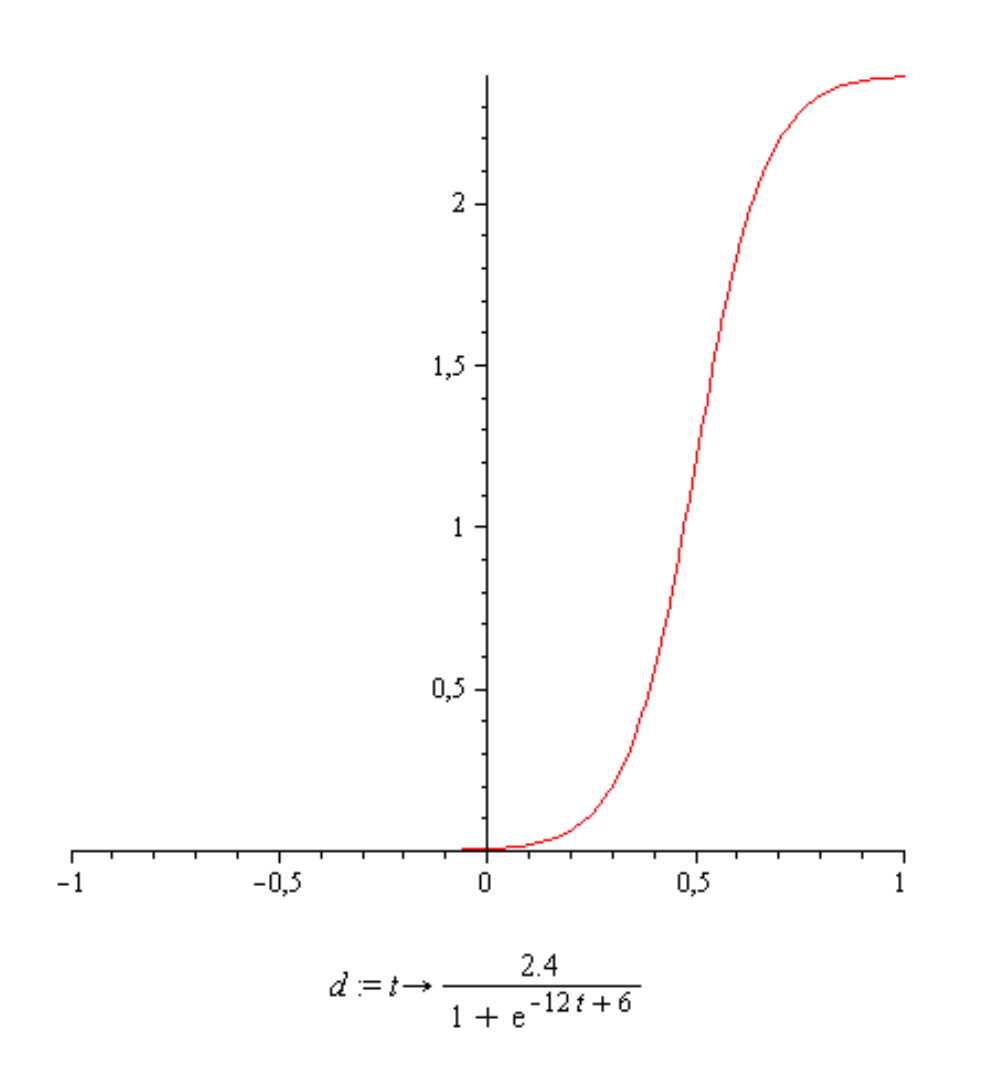

- Size of contraction over is controlled by a function.
- We have modified logistic function to our needs

**logistic function** – sigmoid curve widely used in range of field to model growth

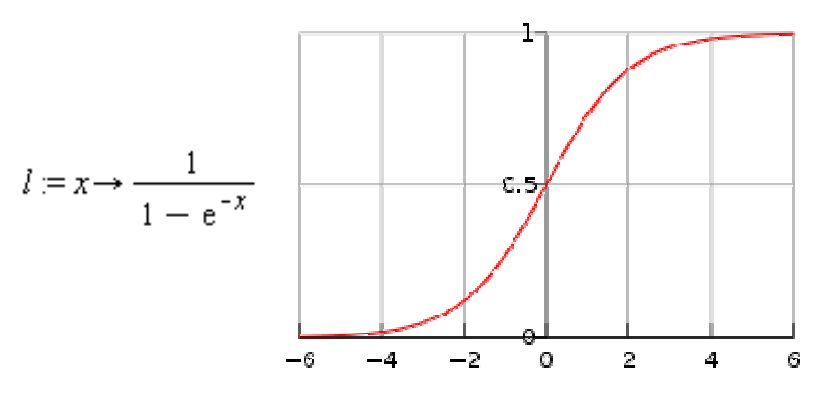

#### alltogether in action

# Show Video

### **Conclusions**

- CellDyn offers trustworthy simulation of myofibril contraction dynamics
- Simulation performed on myofibril model of real cells obtained by stereology based modeling.
- Computationally very intensive (5s frame)
- Easy parallelisation in this step.

system. • Simulate myofibril interaction with mytochondrions

### Future work

- Include mytochondrions into the simulation
- Point based implicit surface, points connected by spring

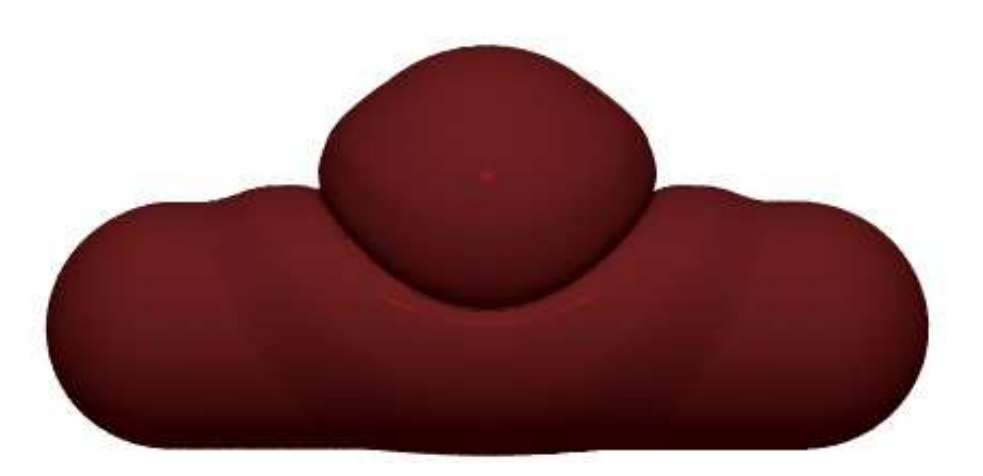

## Thank you for your attention. time for your questions.